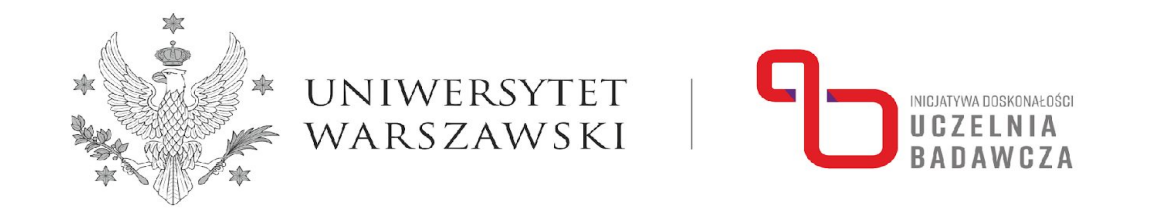

## Głębokie sieci neuronowe w analizie obrazów na przykładzie projektów realizowanych w Centrum Uczenia Maszynowego UW

Marek Bukowicki

48 Zjazd Fizyków Polskich Gdańsk, 1-7 września, 2023

# Zastosowania AI w wizji komputerowej

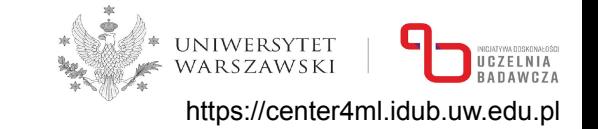

- klasyfikacja
- detekcja obiektów
- segmentacia
- segmentacja obiektów
- detekcja punktów kluczowych (pose estimation)
- detekcja z wykryciem orientacji
- **•** trójwymiarowa detekcja
- śledzenie obiektów
- śledzenie obiektów
- wykrywanie linii
- klasyfikacja wideo
- transfer stylu
- generowanie obrazów na podstawie tekstu/kategorii
- opisywanie zdjęć
- odpowiadanie na pytania na podstawie obrazu

#### Podstawowe zadania wizji komputerowej

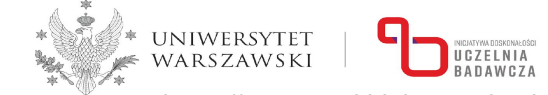

https://center4ml.idub.uw.edu.pl

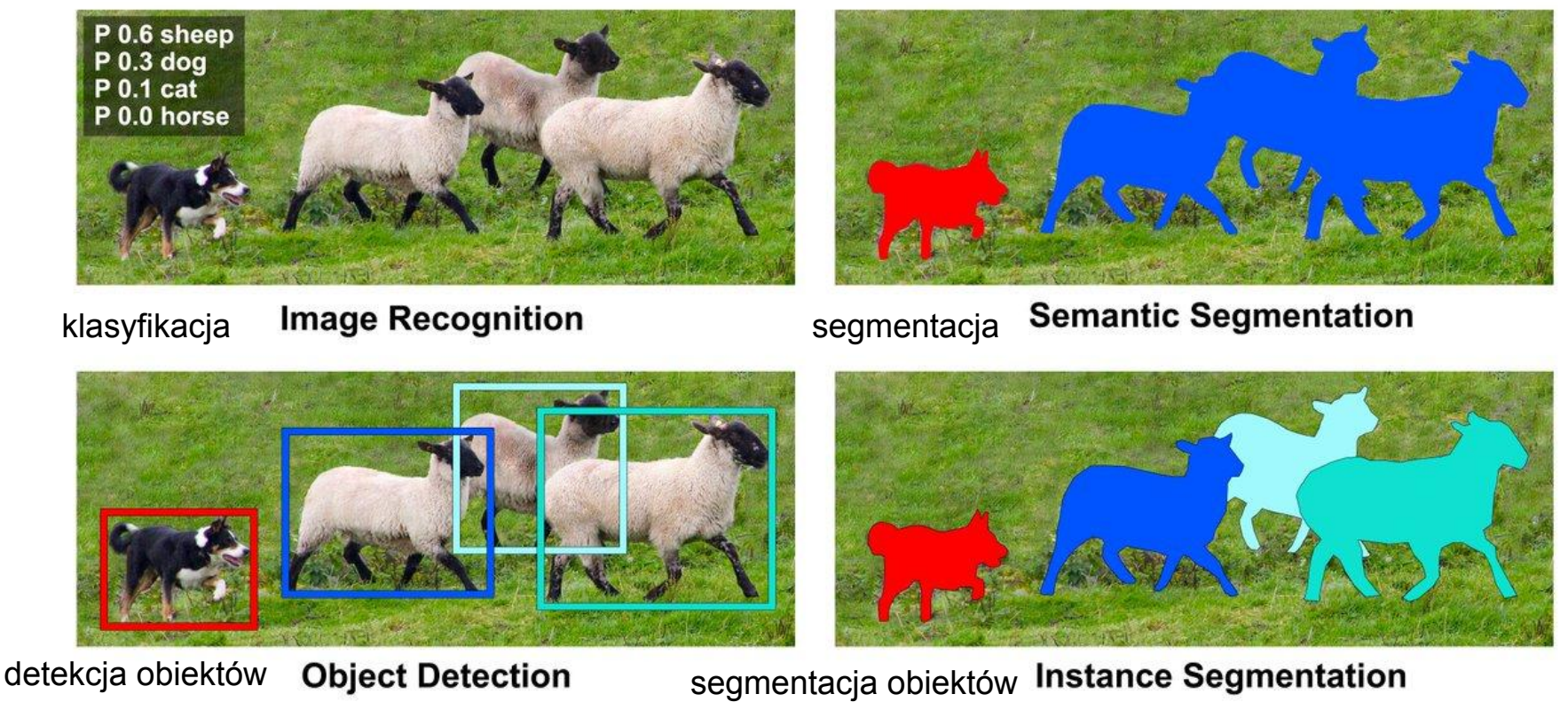

#### Podstawowe zadania wizji komputerowej w nauce

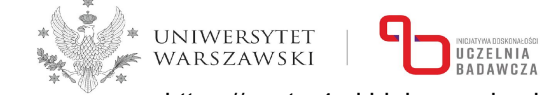

https://center4ml.idub.uw.edu.pl

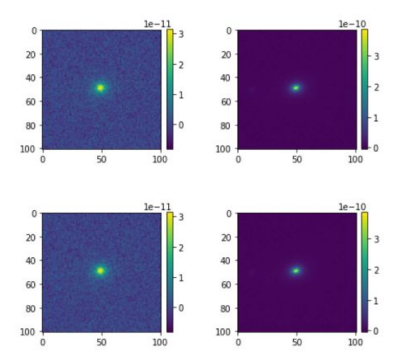

klasyfikacja Thuruthipilly, H., Grespan, M., & Zadrożny, A. (2022). Transformers as Strong Lens Detectors-From Simulation to Surveys

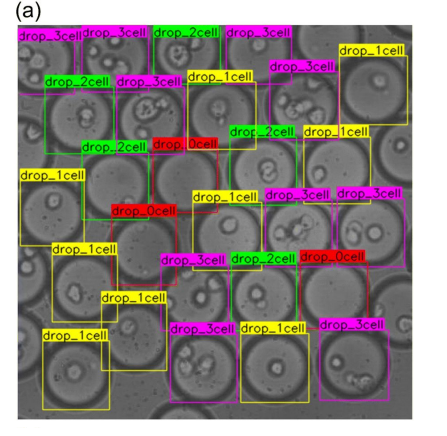

#### detekcja obiektów

Gardner et al. (2022). Deep learning detector for high precision monitoring of cell encapsulation statistics in microfluidic droplets.

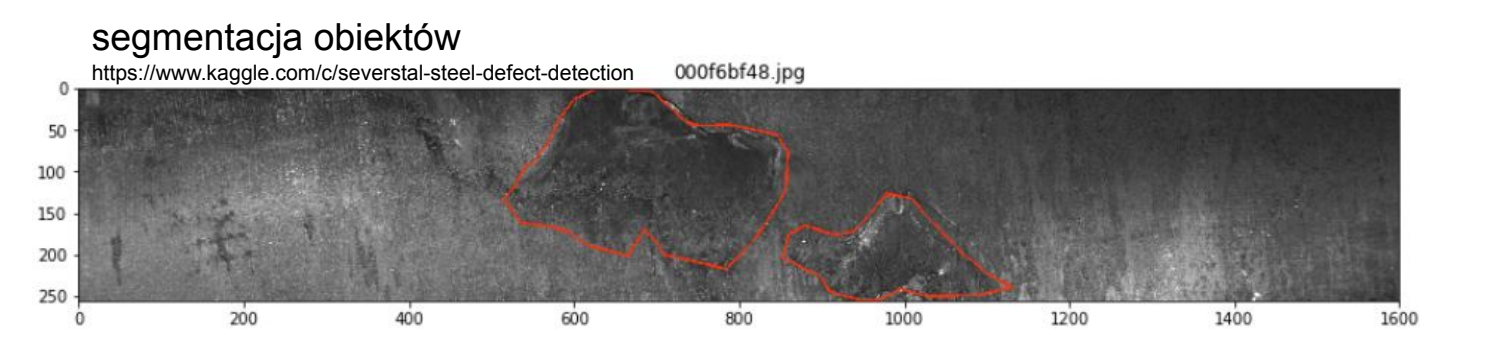

### Narzędzia

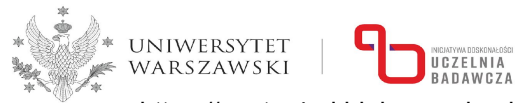

https://center4ml.idub.uw.edu.pl

- Python!
- R
- Julia
- Matlab
- Mathematica
- …

### Narzędzia

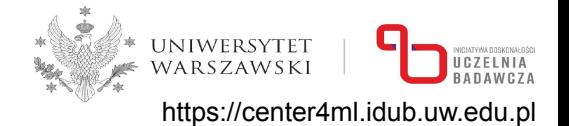

- Python!
- R
- Julia
- Matlab
- Mathematica
- …

+ ChatGPT

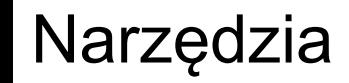

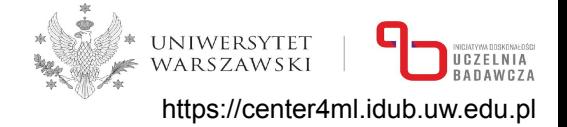

#### wirtualne środowisko (venv, conda, Docker): powtarzalność + unikanie konfliktów

wersjonowanie kodu (git, porządek + archiwizacja): powtarzalność, bezpieczeństwo

### Narzędzia - Colab

- + dostęp do komputera z GPU
- + dostępny wszędzie, dobry do współpracy
- + jupyter notebook
- + izolacja środowiska nic nie zepsuję u siebie
- zmiany w oprogramowaniu
- ograniczenia czasu uczenia
- konieczność instalowania bibliotek przy każdym uruchomieniu

Alternatywa: Amazon SageMaker

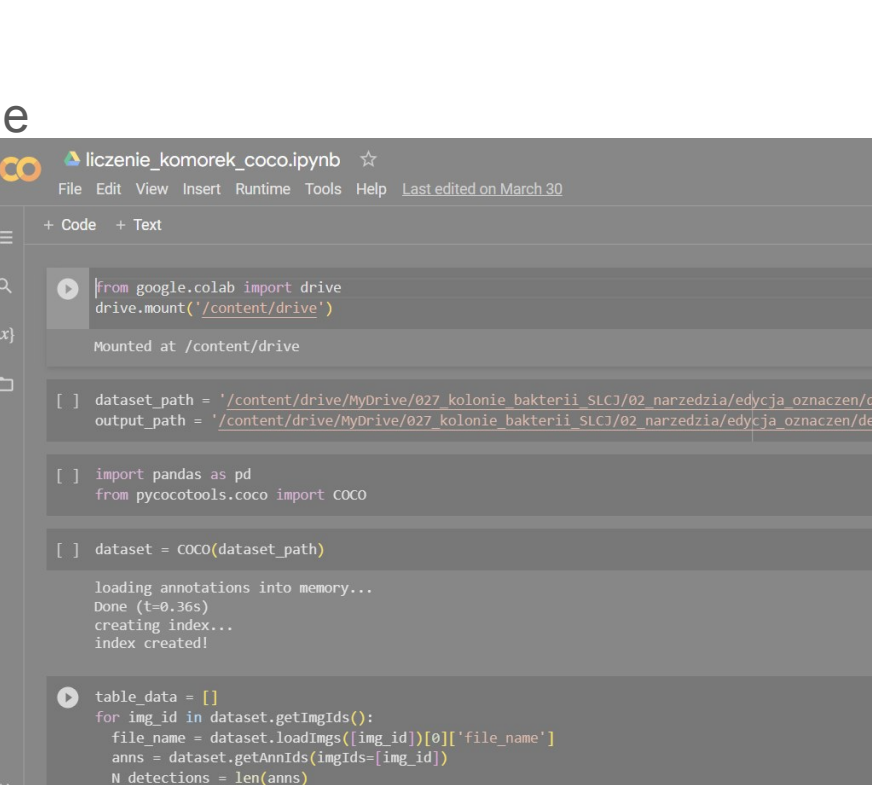

table data.append({

https://center4ml.idub.uw.edu.pl

UNIWERSYTET WARSZAWSKI

#### Jak działa sieć neuronowa?

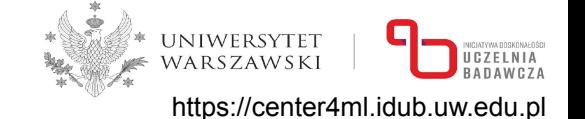

filtr: wiele kanałów  $\rightarrow$  jedna wartość (parametryzowana funkcja nieliniowa)

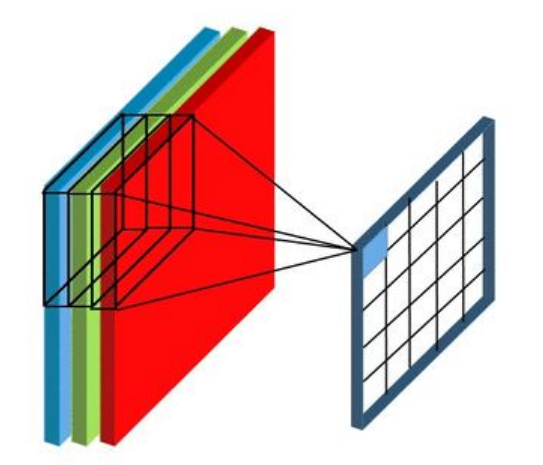

liczba parametrów (wag) = (rozmiar filtra + 1) × liczba kanałów

#### Jak działa sieć neuronowa?

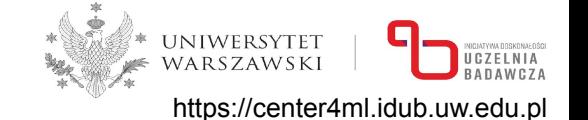

filtr: wiele kanałów  $\rightarrow$  jedna wartość wiele filtrów  $\rightarrow$  wiele kanałów wyjściowych

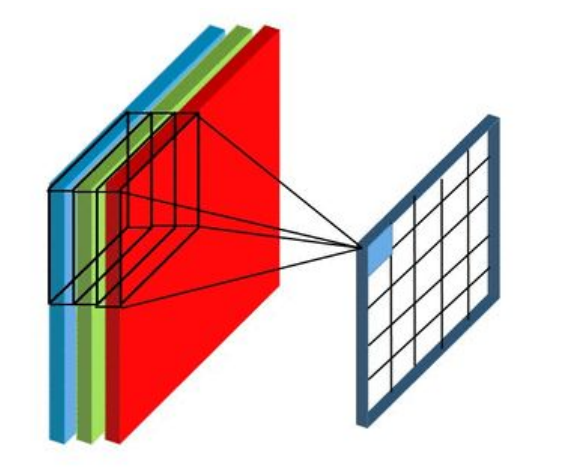

liczba wag = (rozmiar filtra + 1) × liczba kanałów

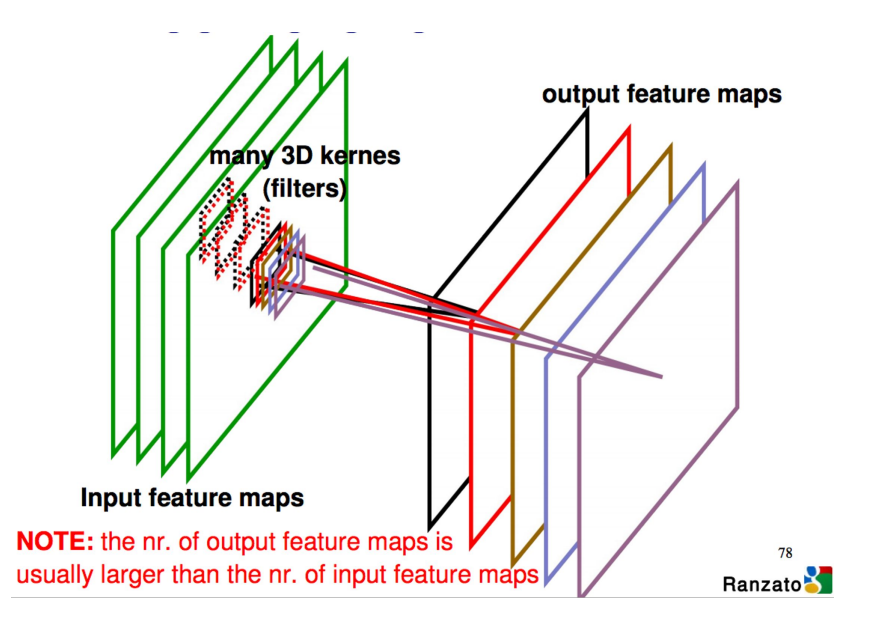

#### Jak wytrenować sieć neuronową?

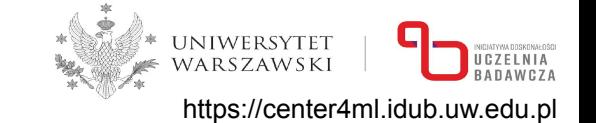

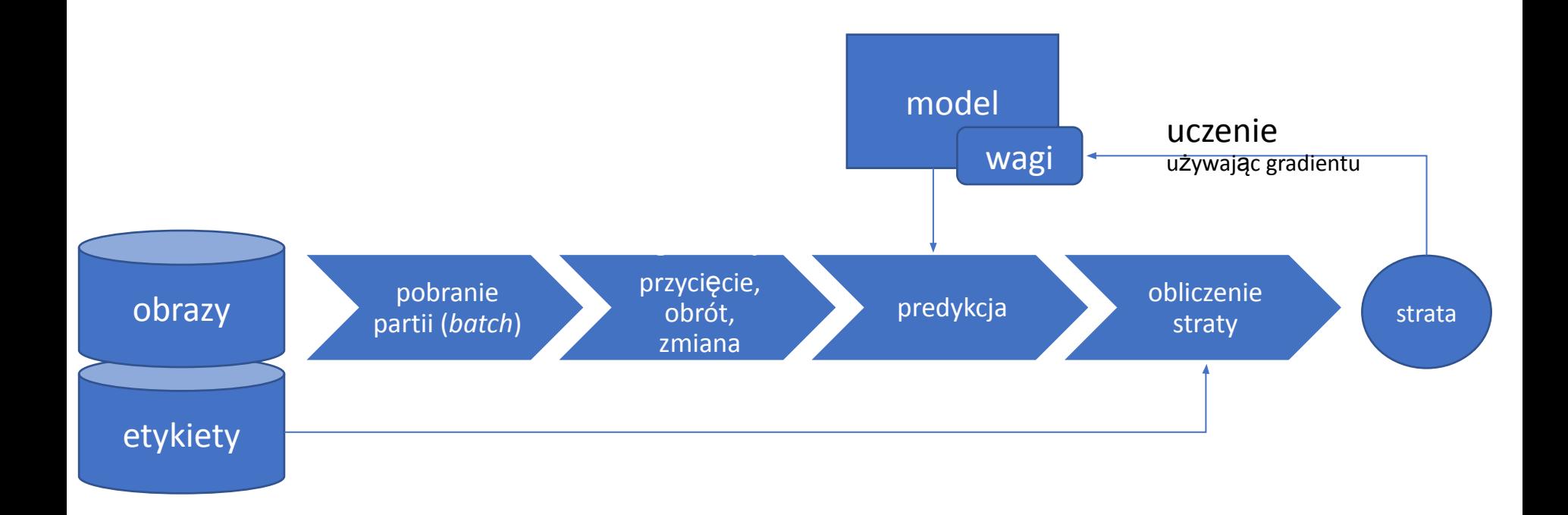

## Detekcja kolonii

- współpraca: ŚLCJ UW
- cel: liczenie kolonii,
- trudności: duże zdjęcia, niewyraźne kolonie

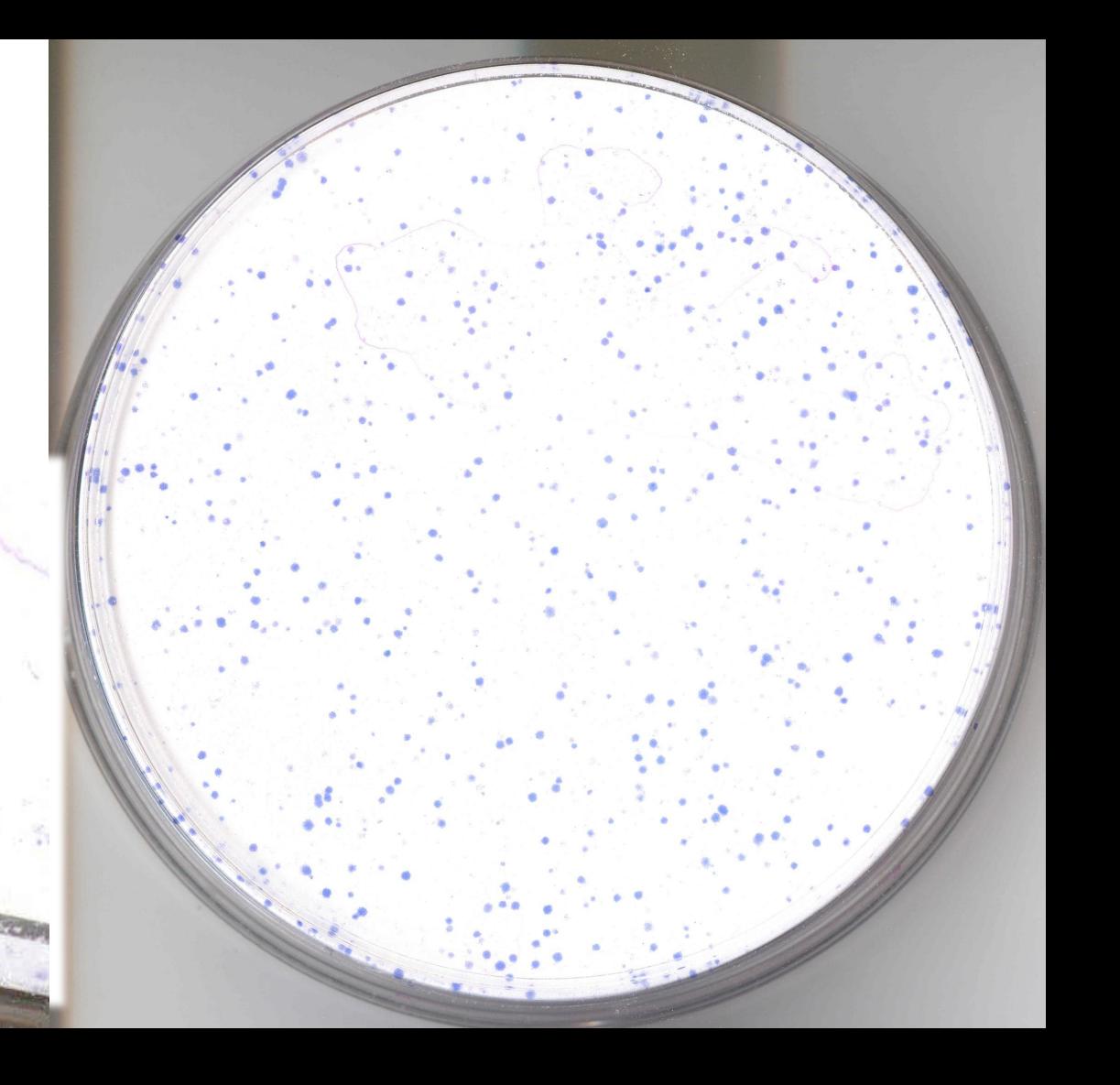

Dane - ile?

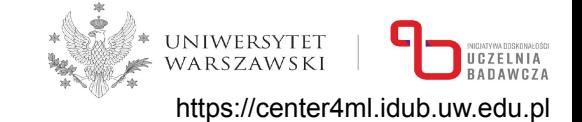

kilka tysięcy obiektów (kolonii)

Rekomendacje:

- min. setki obiektów dla każdej kategorii
- najlepiej tysiące
- zależy od wymaganej dokładności i cech obiektu
- czasem wystarczy ok 100

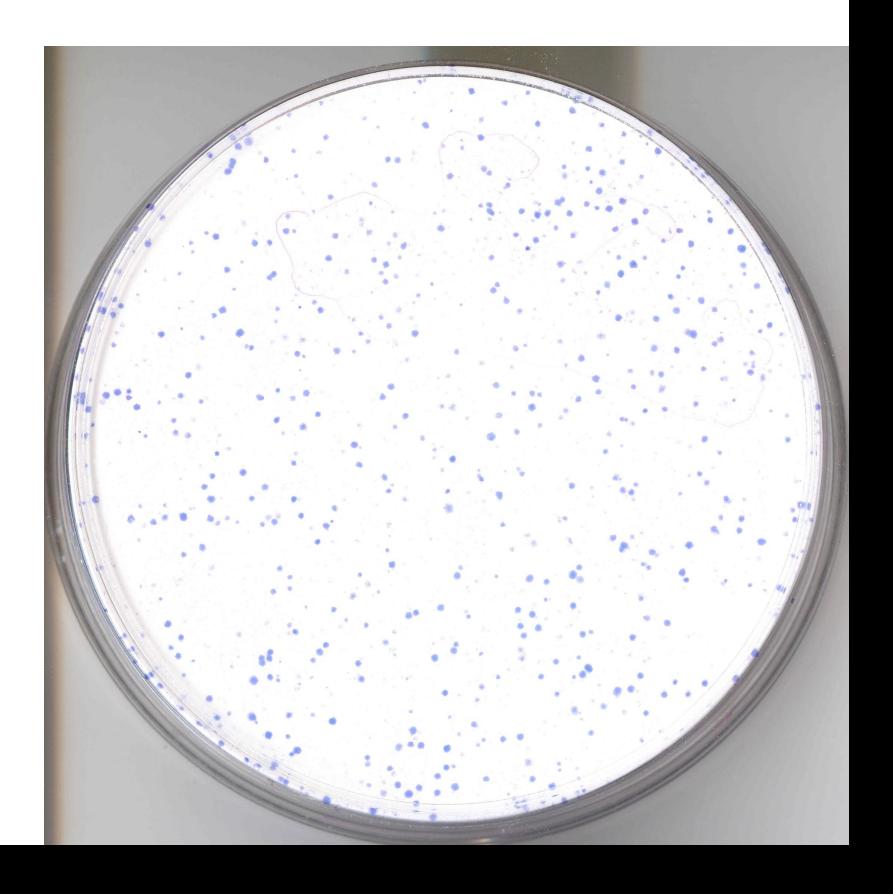

#### Dane - problemy

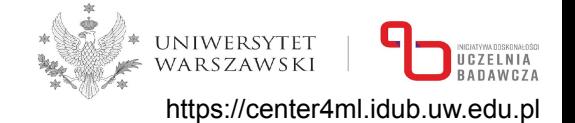

duże zdjęcia - konieczny podział

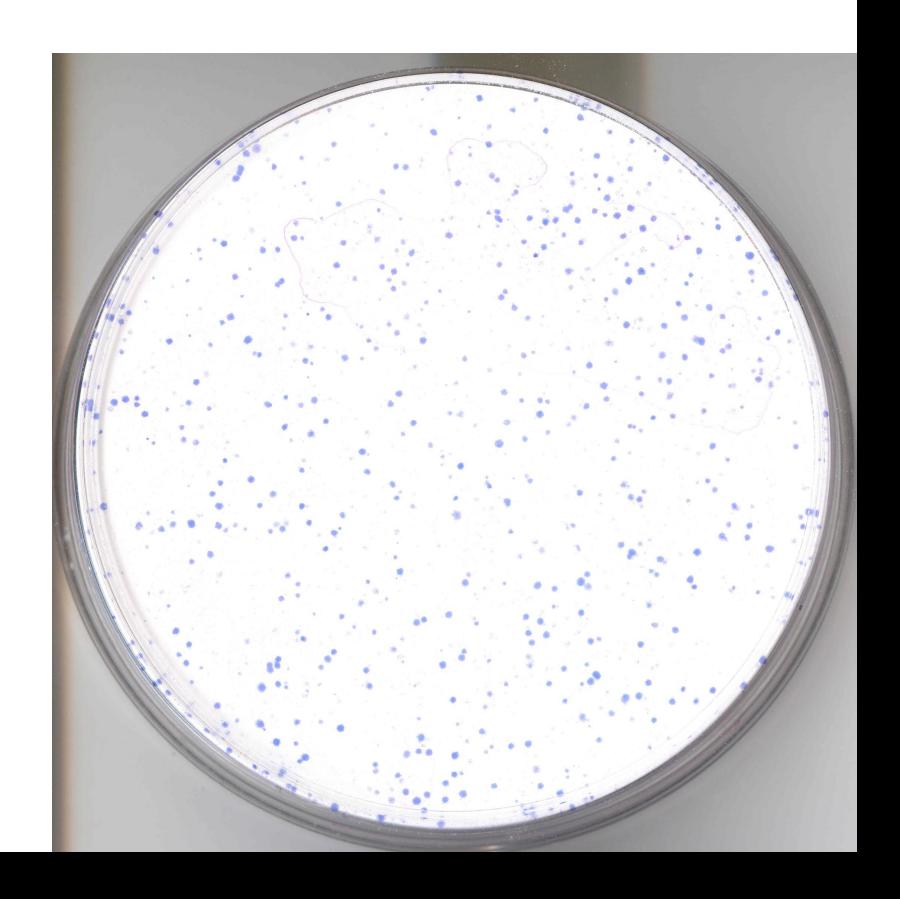

### Detekcja kolonii - jak oznaczyć?

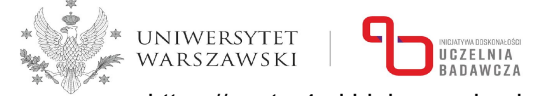

https://center4ml.idub.uw.edu.pl

#### Narzędzia:

- make sense (online)
- Label Studio (lokalnie)
- LabelImg (lokalnie)
- Roboflow (online)
- CVAT (online)

Wynik: plik/pliki tekstowe z oznaczeniami:

- kategoria
- położenie
- nazwa pliku

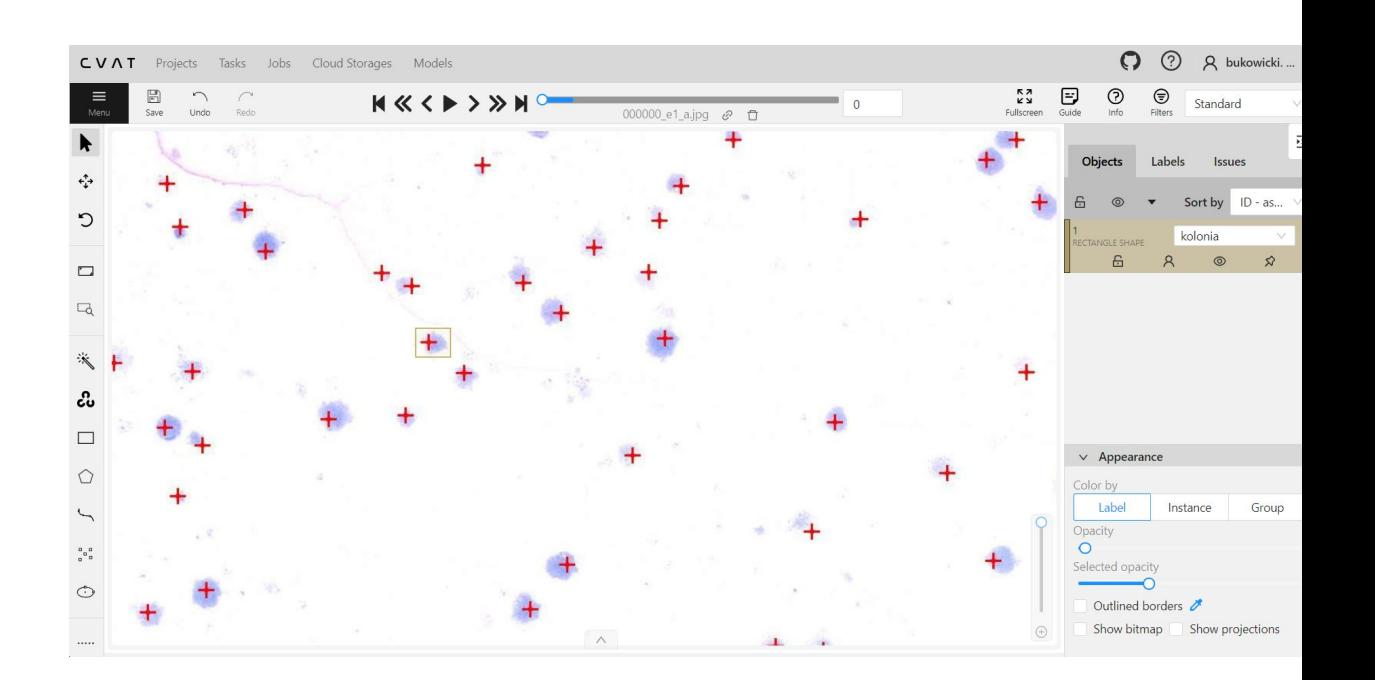

#### Sieć YOLO

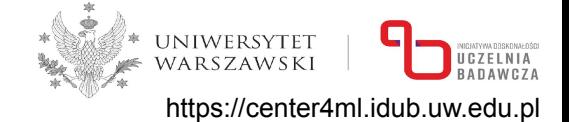

# Build a new model from YAML, transfer pretrained weights to it and start training yolo detect train data=coco128.yaml model=yolov8n.yaml pretrained=yolov8n.pt epochs=100 imgsz=640

#### **Supported Tasks**

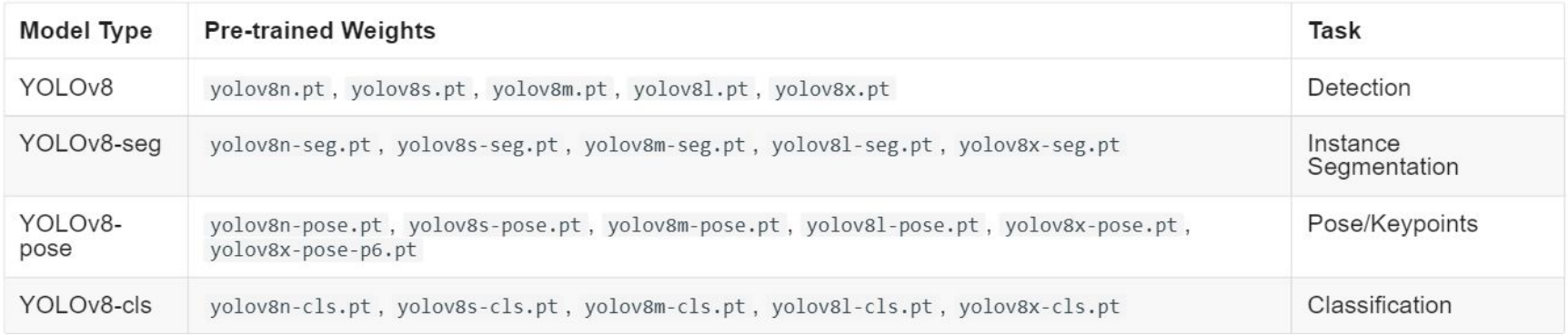

trening na GPU w colabie (kilka godzin)

#### Detekcja kolonii - wyniki

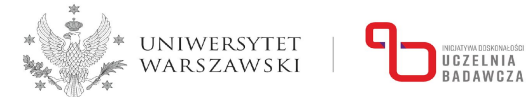

https://center4ml.idub.uw.edu.pl

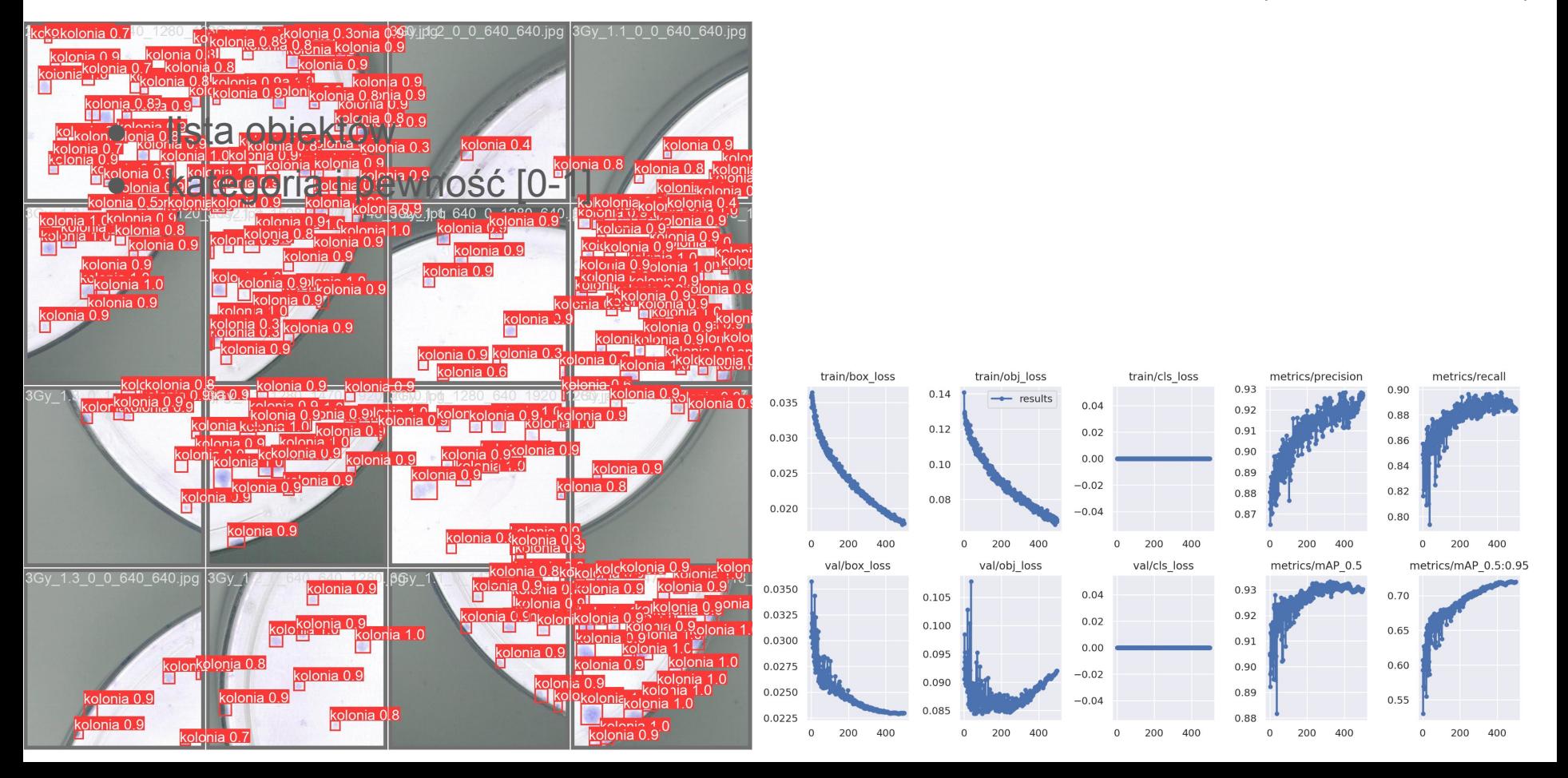

### Detekcja kolonii - wyniki

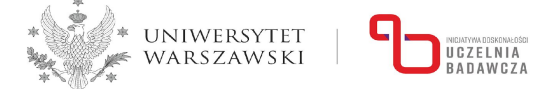

#### https://center4ml.idub.uw.edu.pl

nakładka SAH i Sporta SAH i Sporta SAH i Sporta SAH i Sporta SAH i Sporta SAH i Sporta SAH i Sporta SAH i Sporta SA<br>Sporta SAH i Sporta SAH i Sporta SAH i Sporta SAH i Sporta SAH i Sporta SAH i Sporta SAH i Sporta SAH i Sp

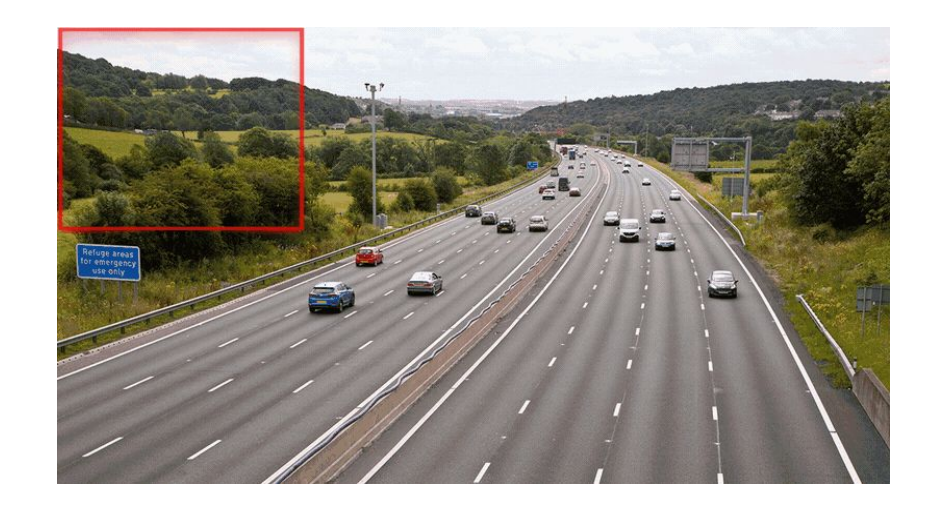

#### Detekcja kolonii - ustawienie progu

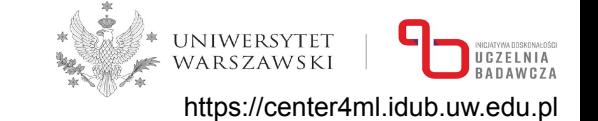

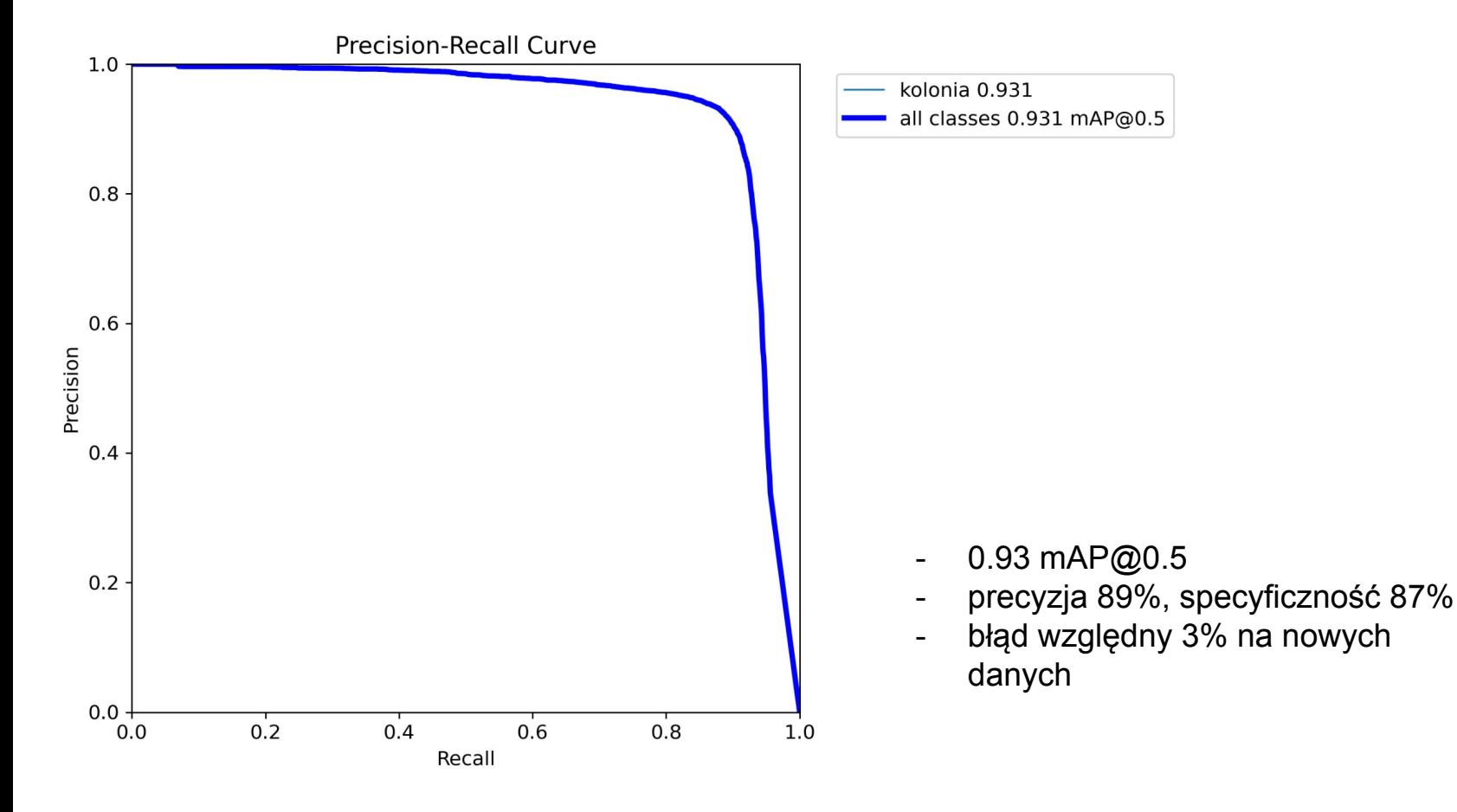

#### Dane - wizualizacja

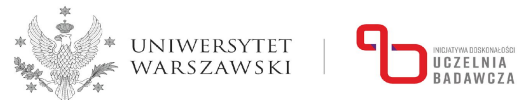

https://center4ml.idub.uw.edu.pl

#### YOLO

#### samodzielnie Voxel51

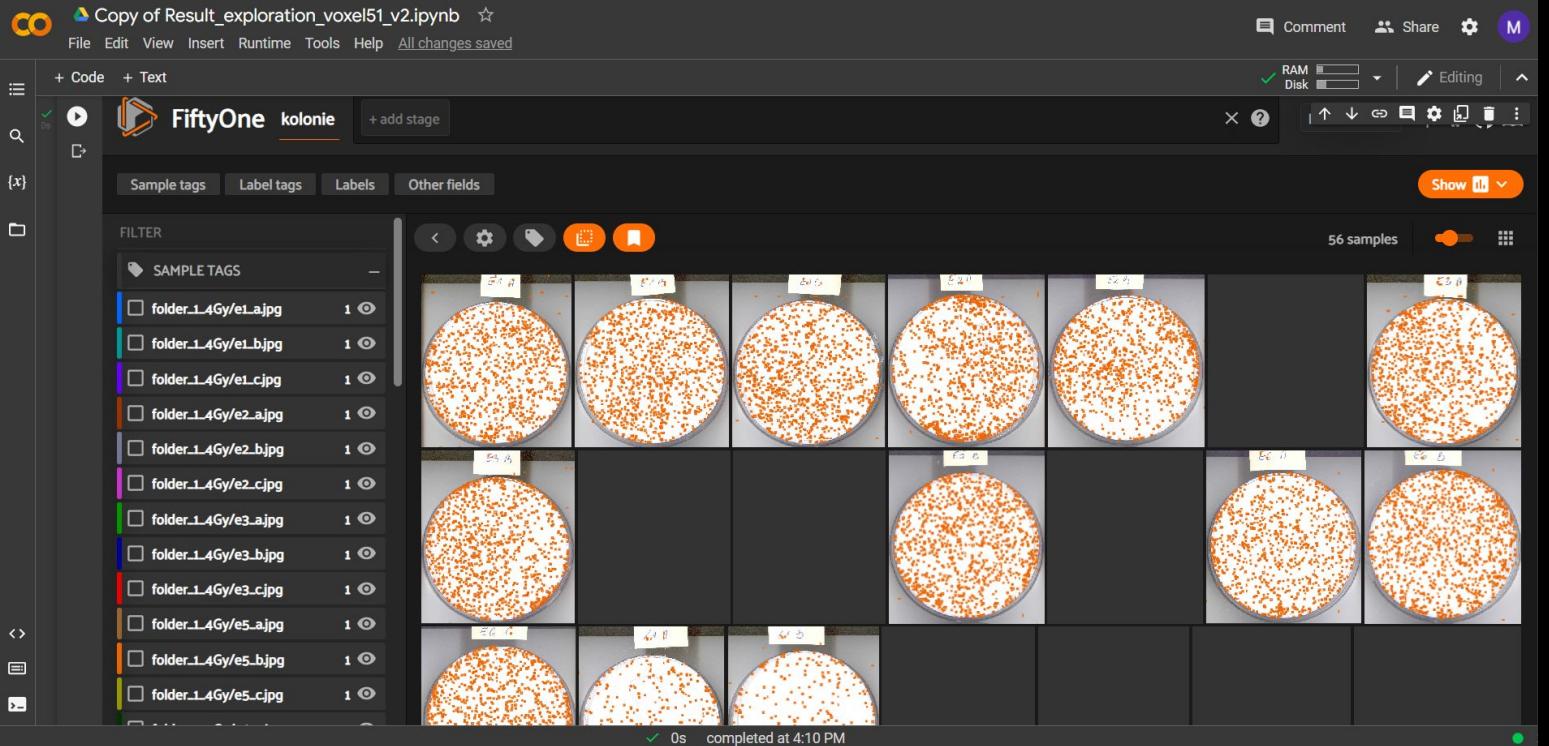

#### Douczanie

- oznaczanie (edycja predykcji)
- podział zdjęć
- uczenie
- ewaluacja

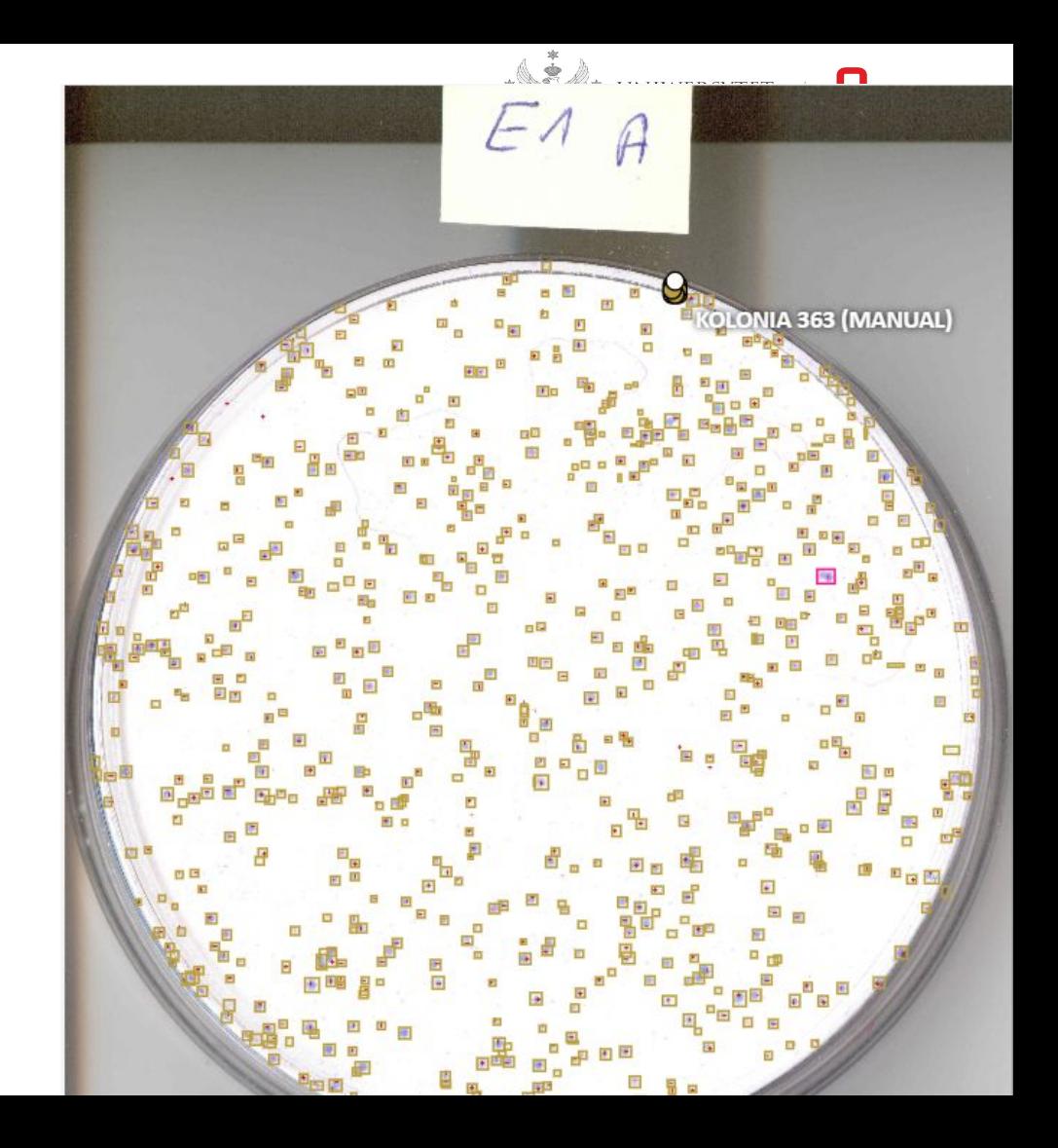

#### Pomiar granum

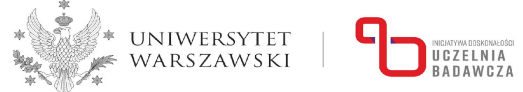

https://center4ml.idub.uw.edu.pl

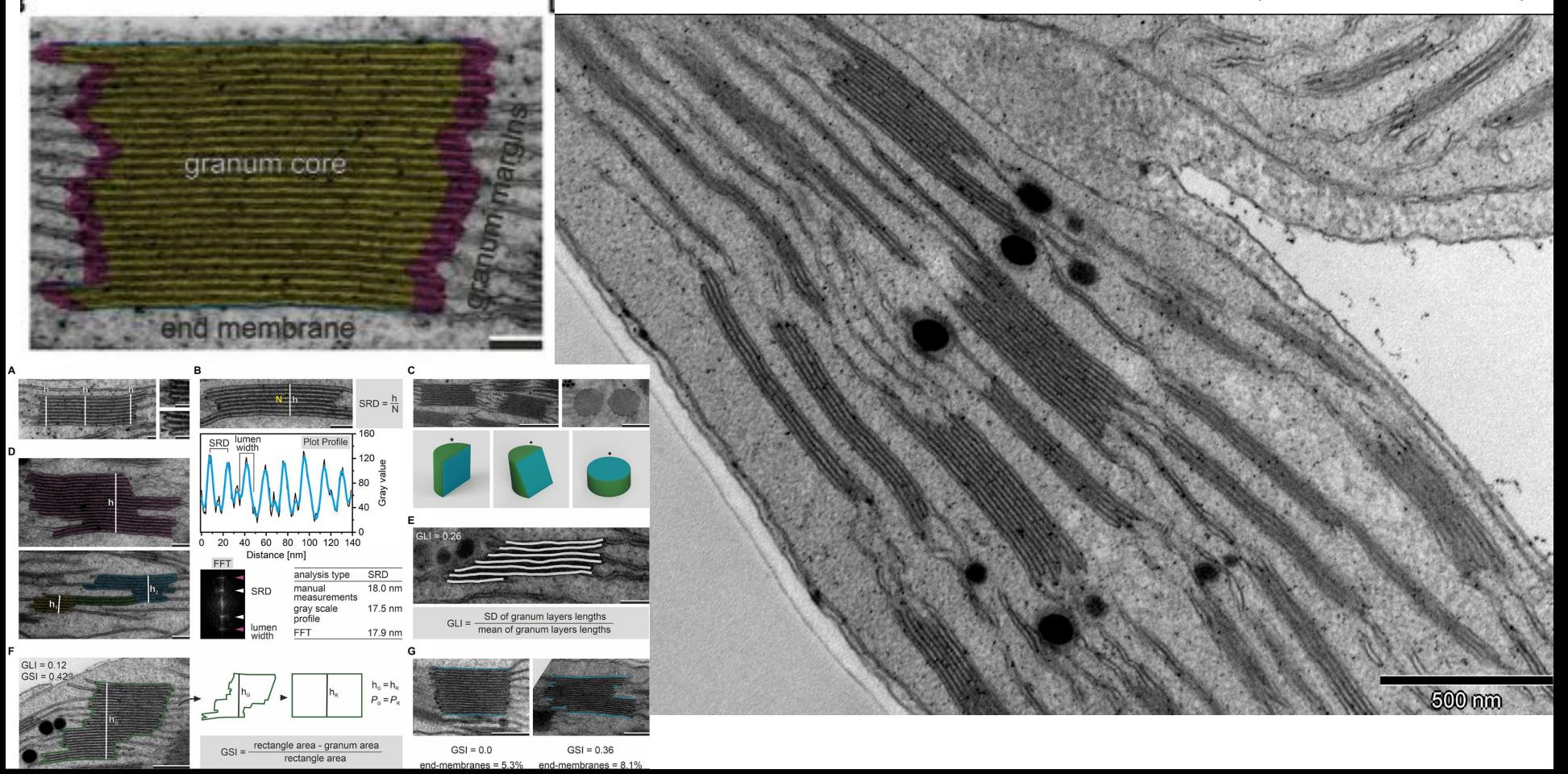

#### Pomiar granum

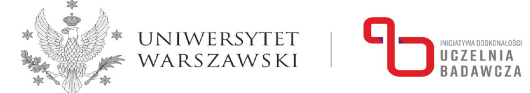

https://center4ml.idub.uw.edu.pl

segmentacja obiektów

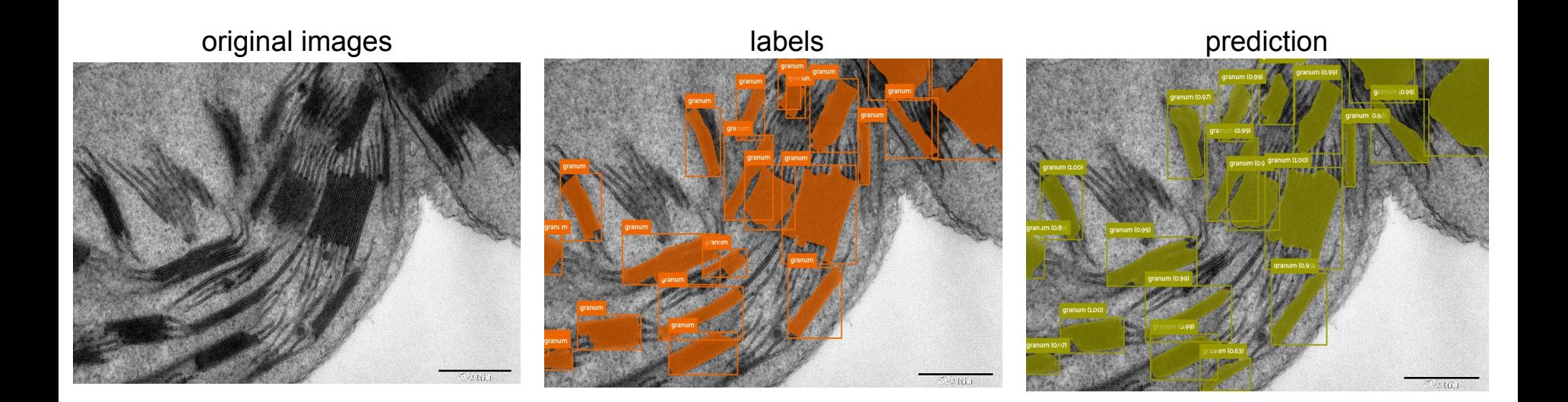

#### Pomiar granum

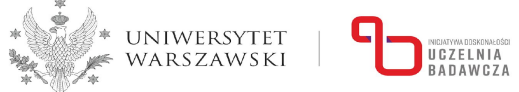

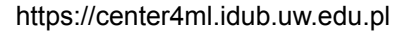

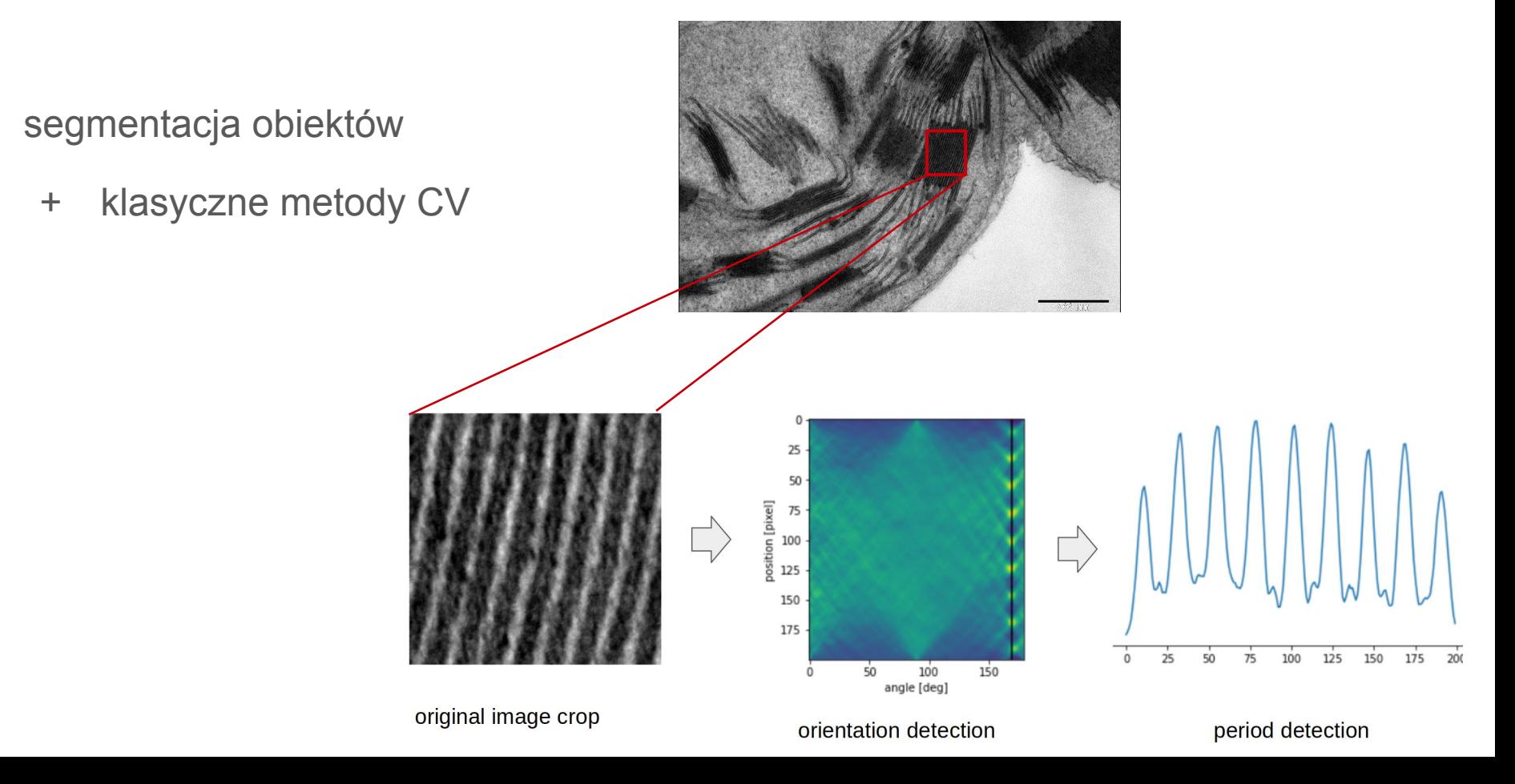

#### Pomiar granum - interfejs

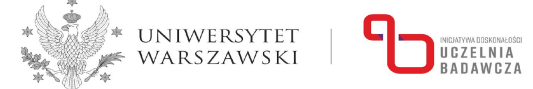

https://center4ml.idub.uw.edu.pl

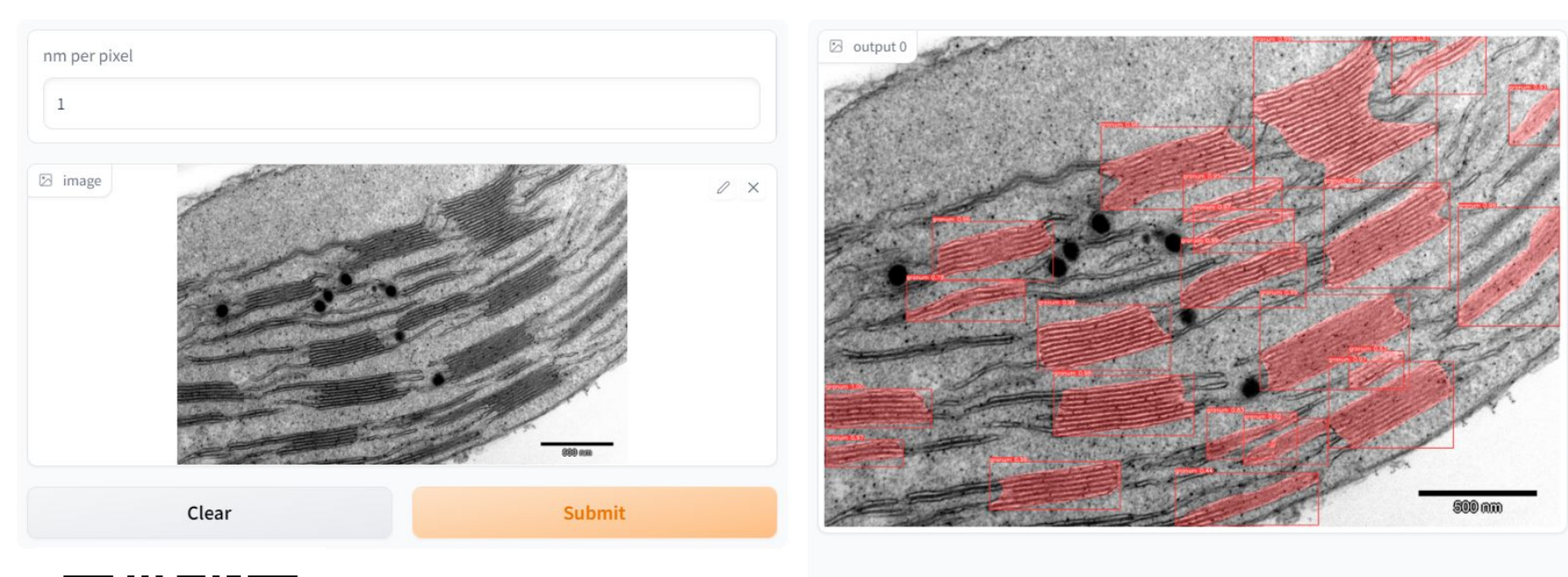

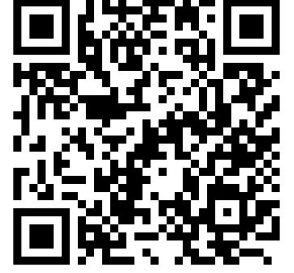

interaktywne API (pojedyncze obrazy) +

kod na github-ie

#### output 1

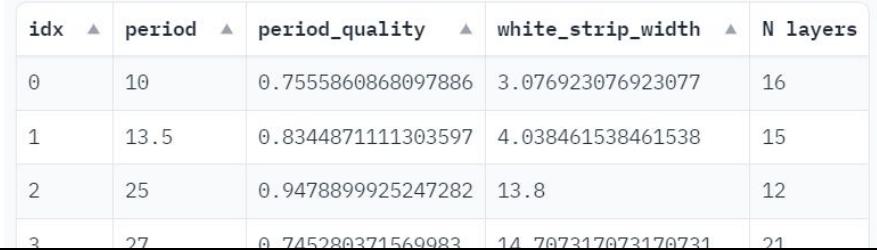

#### Podsumowanie

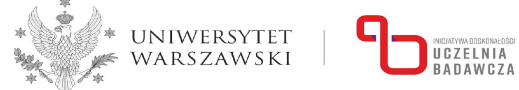

https://center4ml.idub.uw.edu.pl

- cel:
	- zwiększenie skali badań
	- zmniejszenie nakładu pracy
- dojrzałe zagadnienia:
	- klasyfikacja
	- segmentacja
	- detekcja i segmentacja obiektów
	- detekcja punktów kluczowych
	- śledzenie obiektów

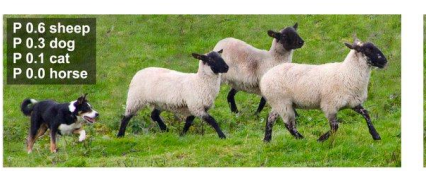

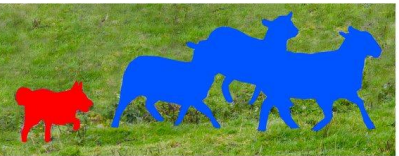

**Image Recognition** 

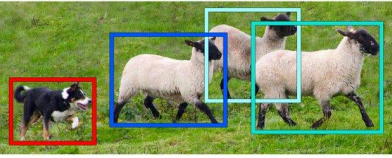

**Object Detection** 

**Semantic Segmentation** 

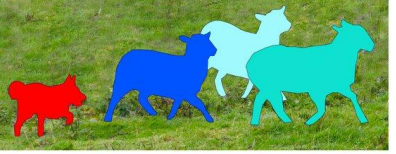

**Instance Segmentation** 

- podstawowe modele są proste do zastosowania (potrzebne podstawy programowania)
- uczenie lokalnie (potrzebne GPU) lub w chmurze
- użyteczne biblioteki: YOLO / Detectron2 / MMDetection / pytorch lightning

#### Dziękuję za uwagę

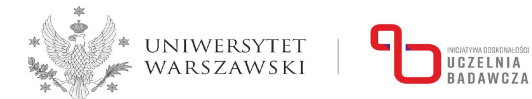

https://center4ml.idub.uw.edu.pl